# **Inhaltsverzeichnis**

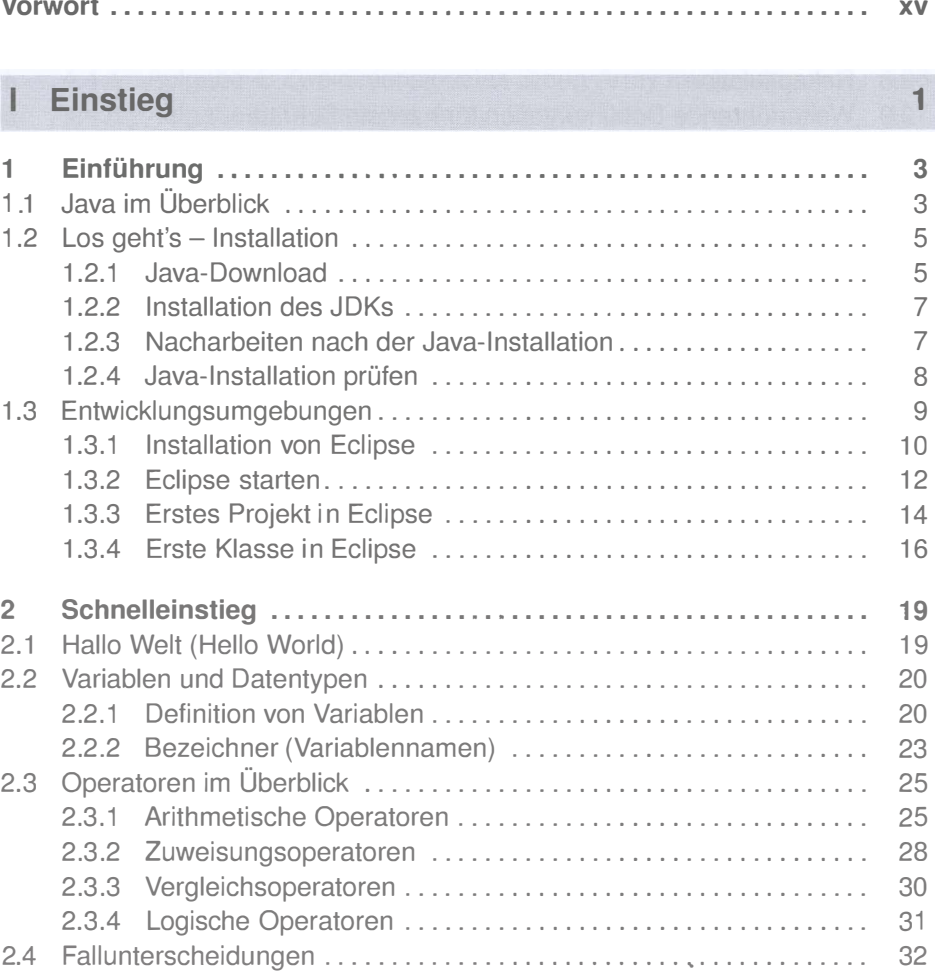

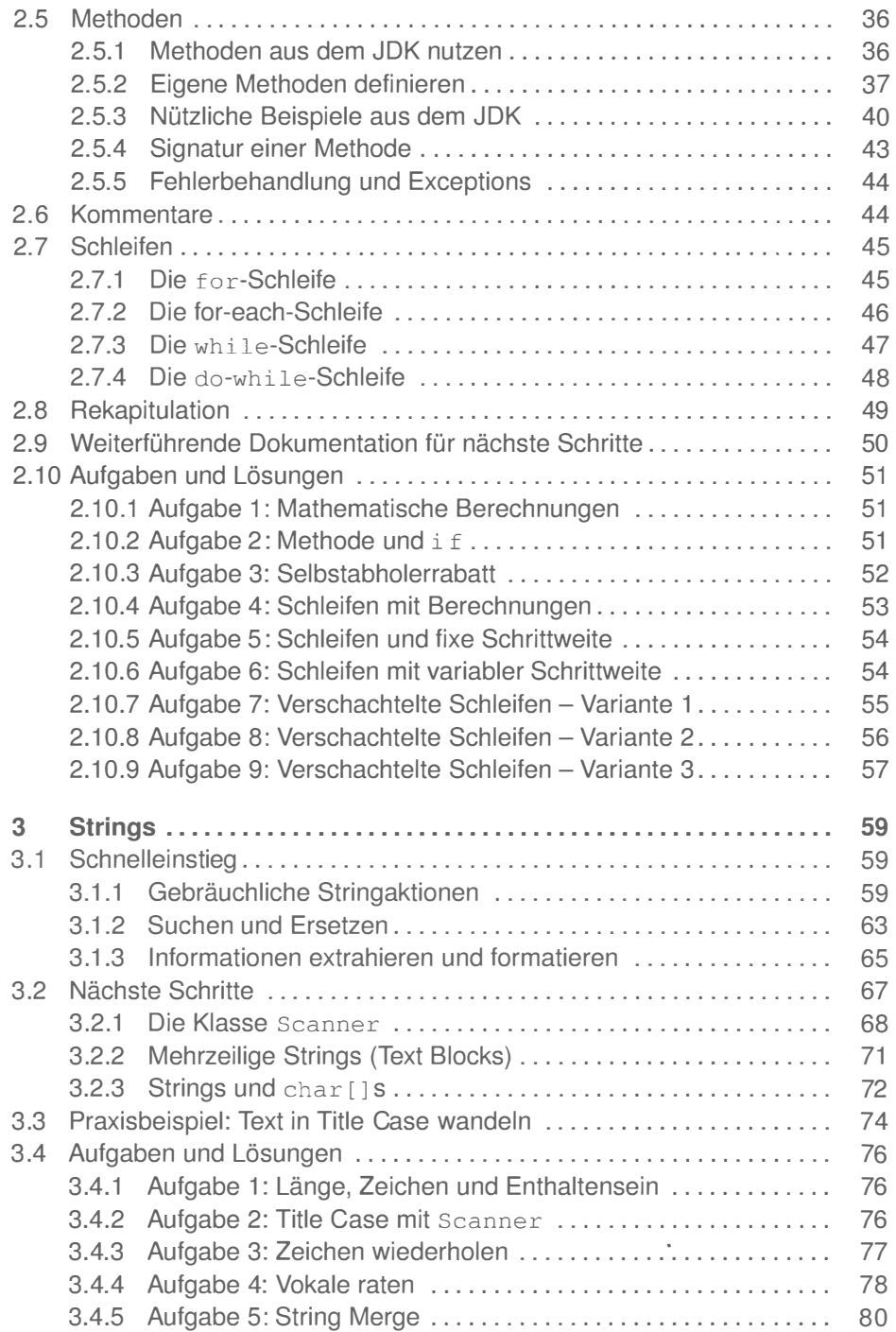

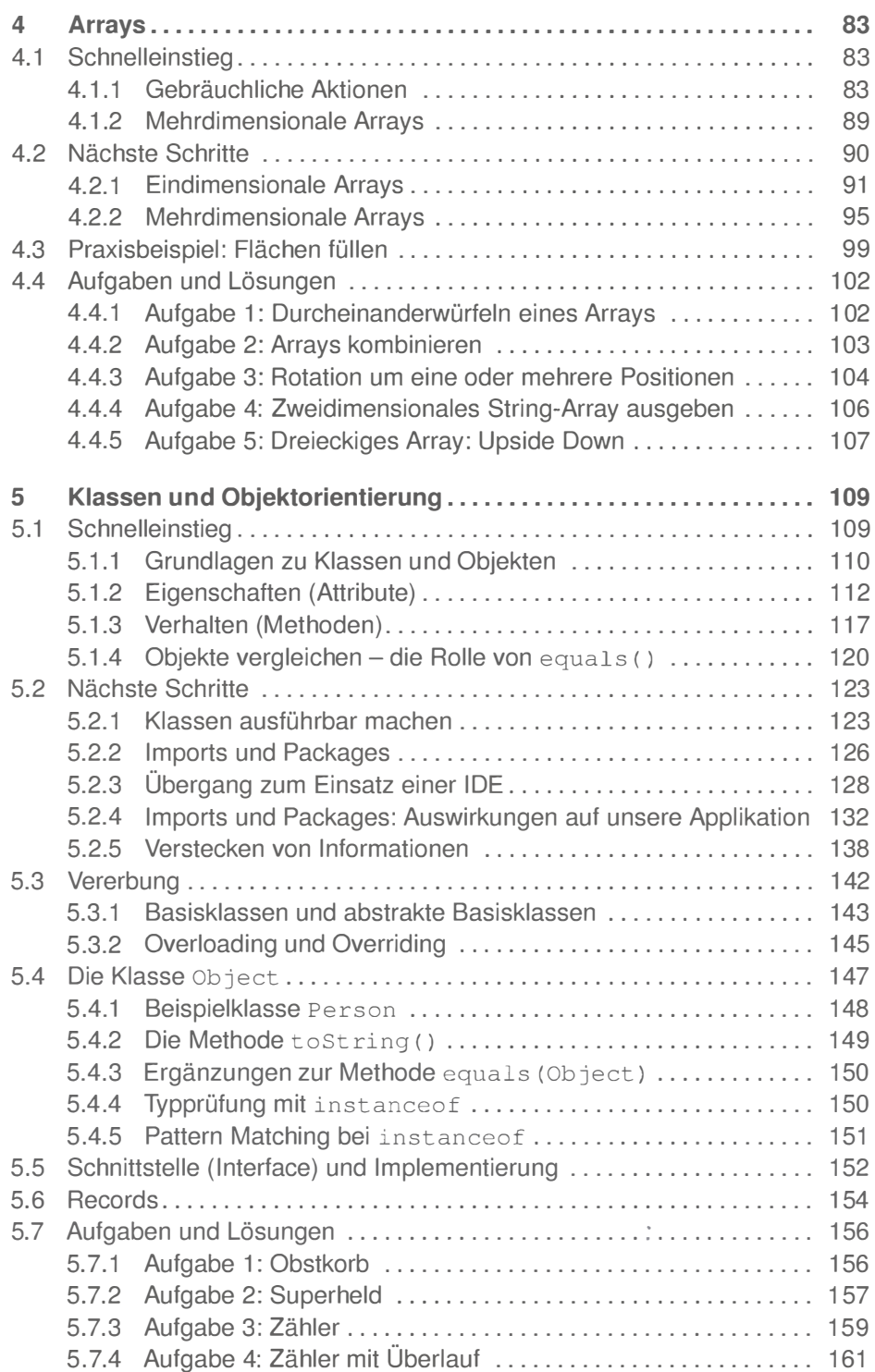

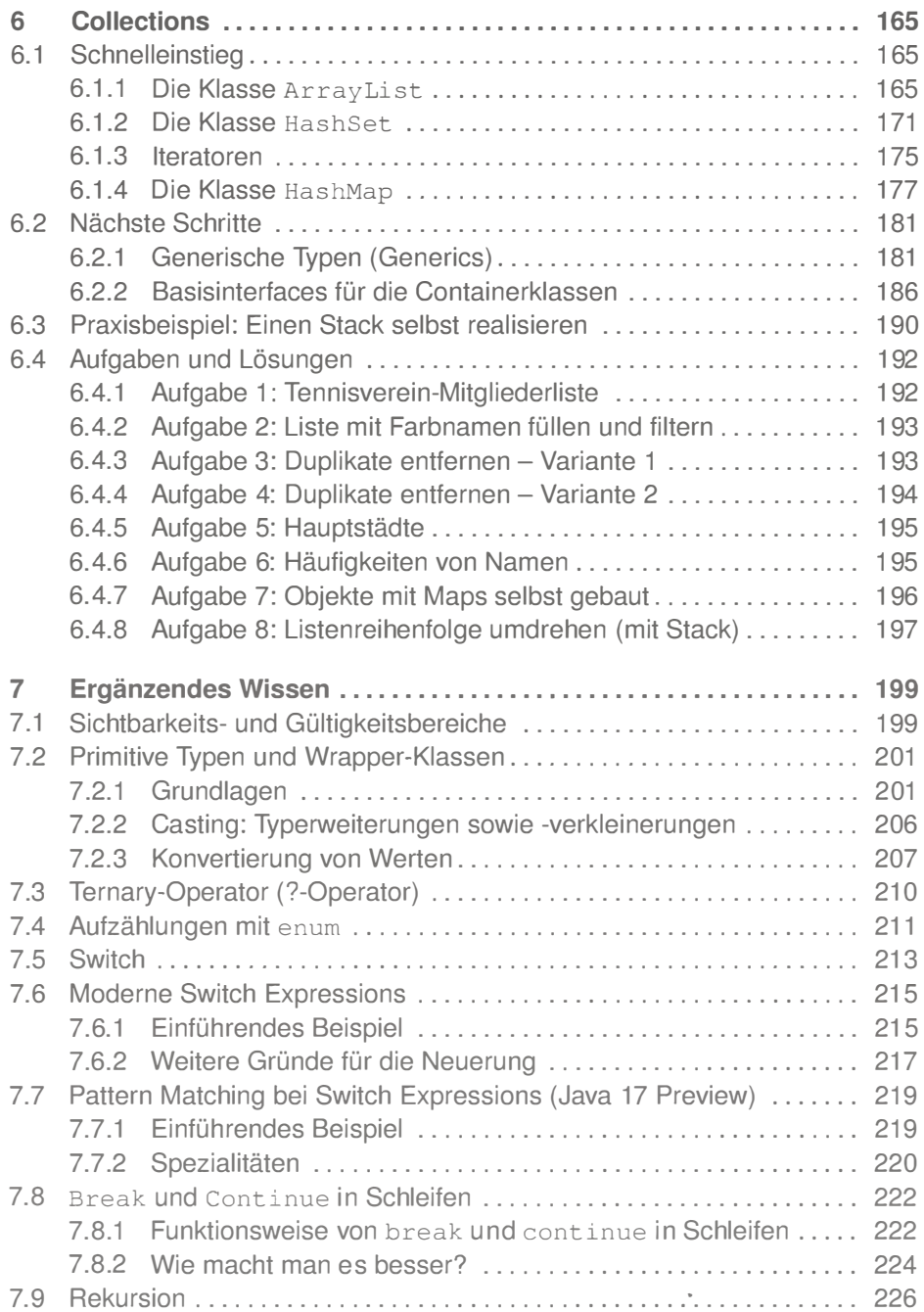

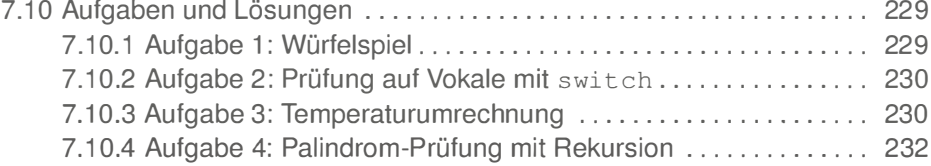

# II Aufstieg 235

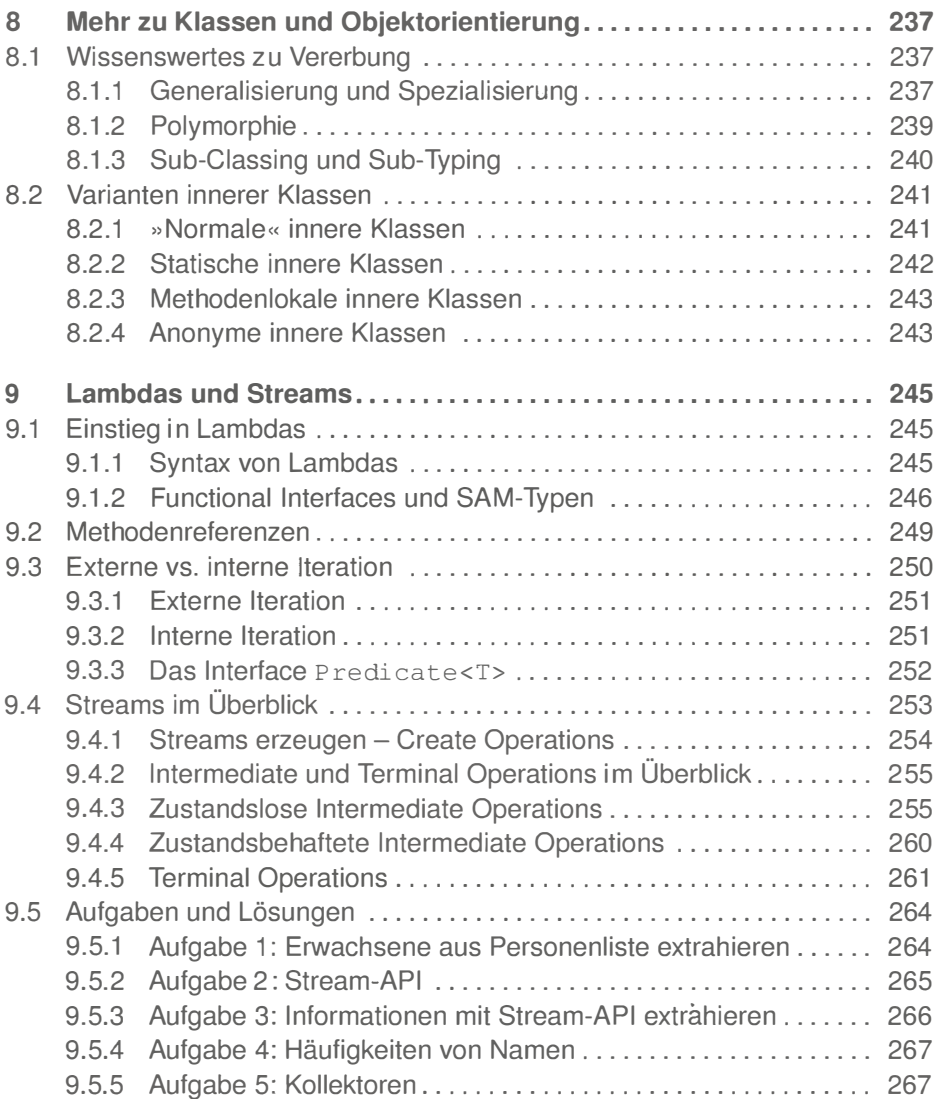

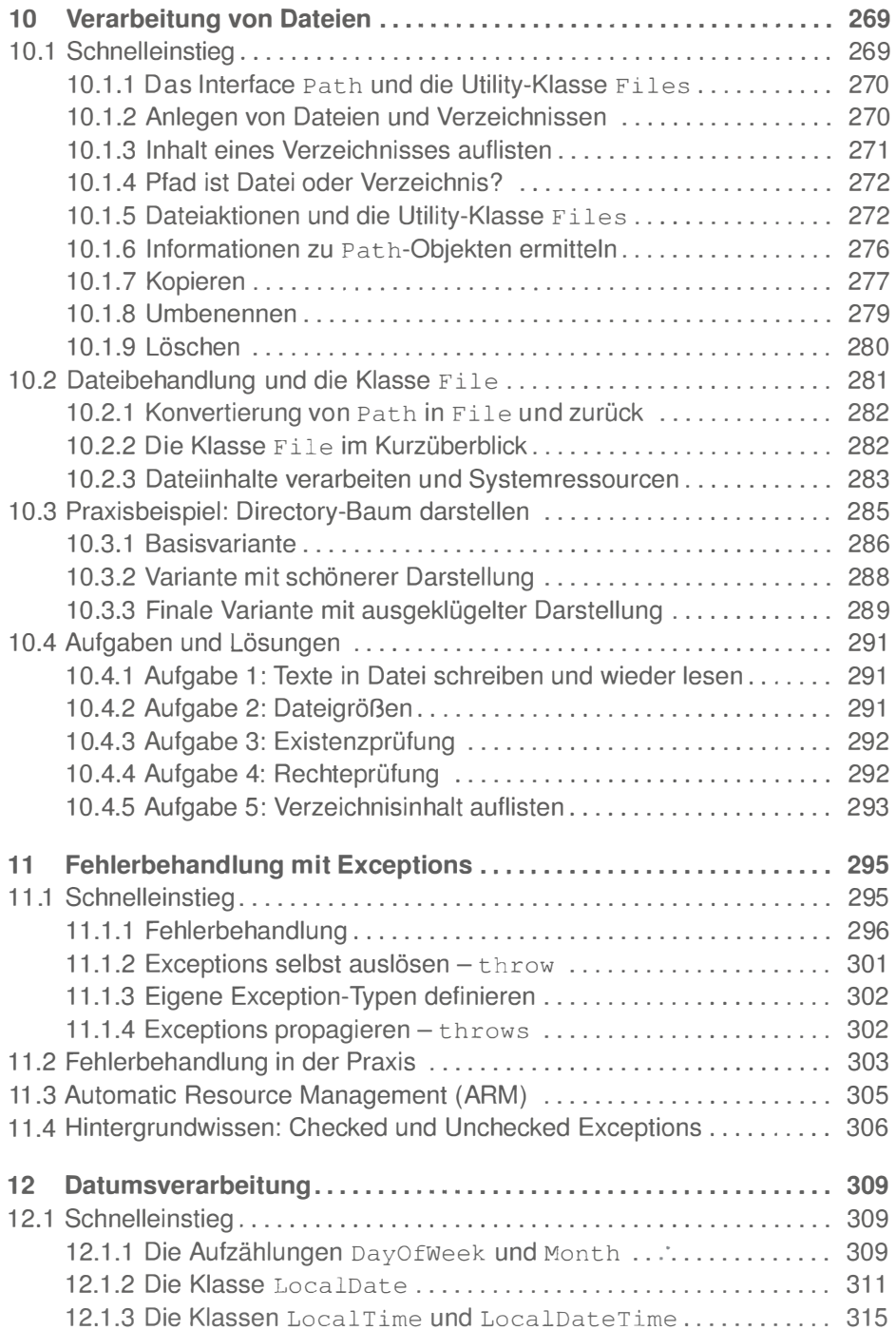

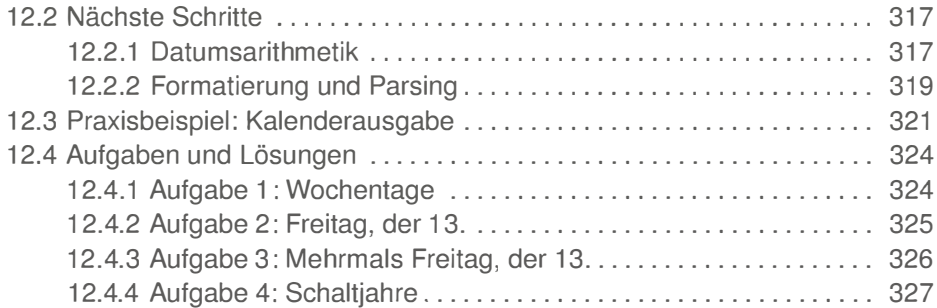

### III Praxisbeispiele 329

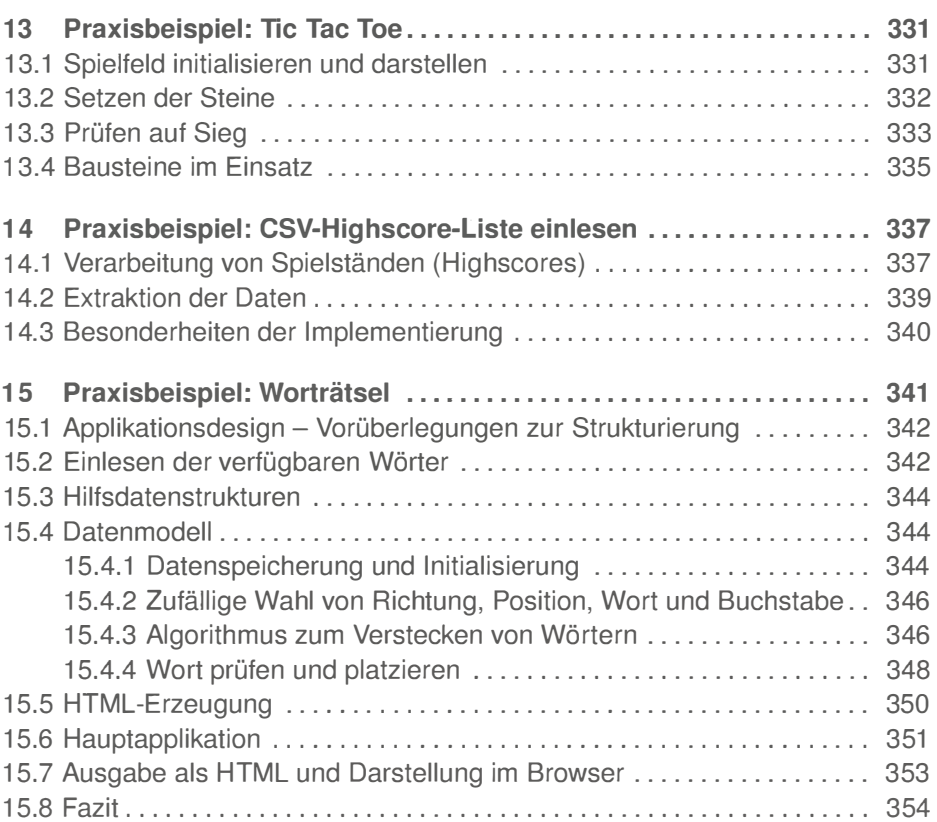

# IV Schlussgedanken 355

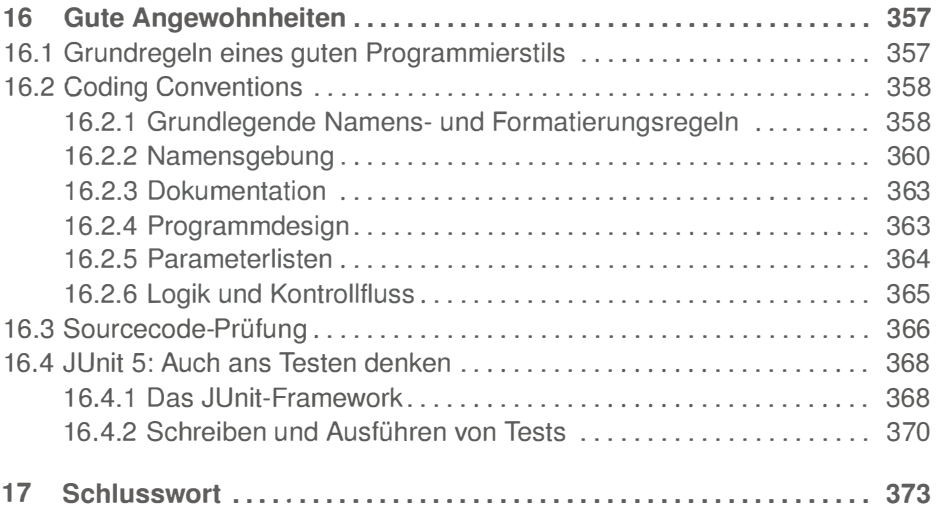

### V Anhang 375

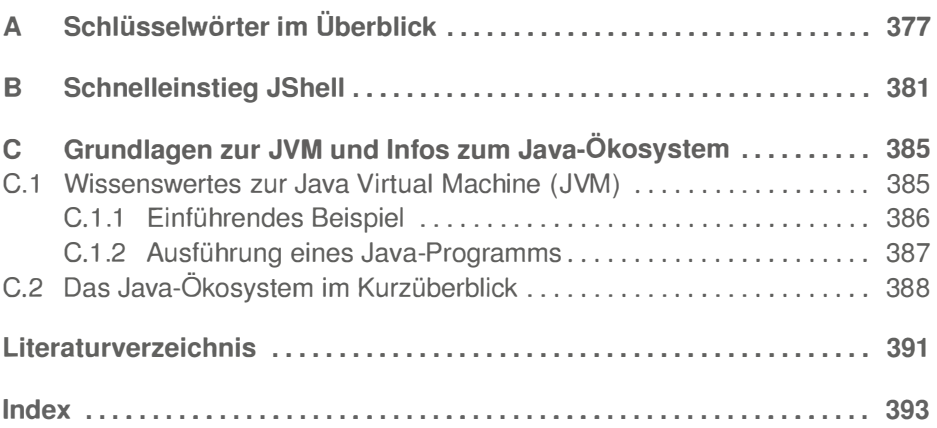